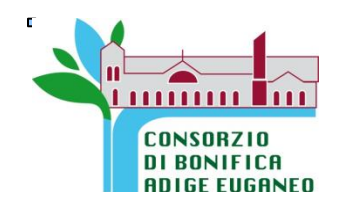

# **CONSORZIO DI BONIFICA ADIGE EUGANEO**

# **IL CONSIGLIO DI AMMINISTRAZIONE**

### **DELIBERAZIONE N°154/2023**

#### **OGGETTO: DISCIPLINARE PER L'UTILIZZO DEGLI STRUMENTI INFORMATICI CONSORTILI: 3^AGGIORNAMENTO**

L'anno 2023 (duemilaventitre), addì 05 (cinque) del mese di Ottobre, alle ore 17.30, presso la Sede a Este, in Via Augustea n.25 su convocazione datata 28/09/2023 prot. n.0010367 disposta dal Presidente ai sensi dell'art.12 dello Statuto Consorziale, si è riunito il Consiglio di Amministrazione, come in appresso:

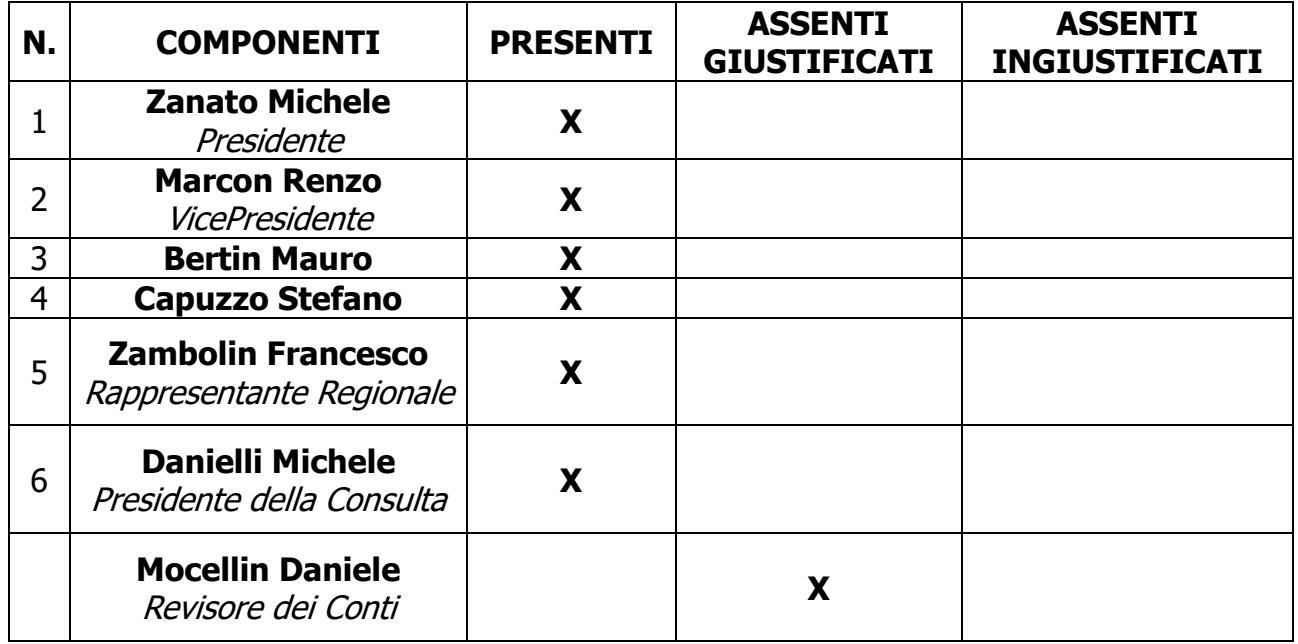

Assistono alla seduta il Dirigente Tecnico, Ing.Michielon e il Direttore Generale, dr.Vettorello, il quale svolge le funzioni di **Segretario**

Assume la **Presidenza del Consiglio di Amministrazione** il Presidente Zanato Michele, il quale, dopo aver constatato il numero legale dei presenti, dichiara aperta la trattazione dell'oggetto sopra indicato.

#### OGGETTO N°09: **DISCIPLINARE PER L'UTILIZZO DEGLI STRUMENTI INFORMATICI CONSORTILI: 3^AGGIORNAMENTO**

#### **IL CONSIGLIO DI AMMINISTRAZIONE**

RICORDATO che con propria deliberazione n.92/2018 del 23/5/18 si è approvato il "Disciplinare per l'utilizzo degli strumenti informatici consortili" di cui al Regolamento n.2016/679 UE (cosiddetto G.D.P.R. - General Data Protection Regulation), i cui aggiornamenti sono stati approvati con proprie deliberazioni n.107/2022 del 4/8/2022 e n.38/2023 del 9/3/2023;

CONSIDERATO che con tale Disciplinare si intende favorire la massima diffusione della cultura sulla sicurezza dell'utilizzo delle risorse informatiche a tutti i dipendenti consorziali, nonché delle misure necessarie per il corretto utilizzo delle stesse definendo le modalità nell'ambito dell'attività lavorativa al fine di garantire e assicurare la riservatezza delle informazioni e dei dati in maniera tale da evitare che comportamenti consapevoli e/o inconsapevoli possano innescare problemi o minacce alla sicurezza nel trattamento dei dati;

CONSIDERATO che le norme introdotte dal G.D.P.R. si traducono in obblighi organizzativi, documentali e tecnici che i Titolari del trattamento dei dati personali, tra i quali il Consorzio, devono costantemente considerare e aggiornare per consentire piena e consapevole applicazione del nuovo quadro normativo, ponendo l'accento sulla "responsabilizzazione" di titolari e responsabili;

CONSIDERATO che la Struttura Consorziale ha la necessità di inserire nuovi aggiornamenti al "Disciplinare per l'utilizzo degli strumenti informatici consortili" nei termini risultanti dalle parti indicate in caratteri rossi nel testo allegato;

APERTA la discussione, nel corso della quale il Direttore, su invito del Presidente, ha illustrato i diversi punti interessati dal 3° aggiornamento proposto;

RITENUTO di approvare il 3° aggiornamento del "Disciplinare per l'utilizzo degli strumenti informatici consortili" così come previsto dal Regolamento n.2016/679 UE nei termini risultanti dalle parti indicate in caratteri rossi nel testo allegato;

UDITO il voto favorevole del Direttore espresso ai sensi dell'art.22 dello Statuto; Tutto ciò premesso A voti unanimi espressi nelle forme di Legge e di Statuto

#### **DELIBERA**

di approvare il 3° aggiornamento del "Disciplinare per l'utilizzo degli strumenti informatici consortili" così come previsto dal Regolamento n.2016/679 UE nei termini risultanti dalle parti indicate in caratteri rossi nel testo allegato.

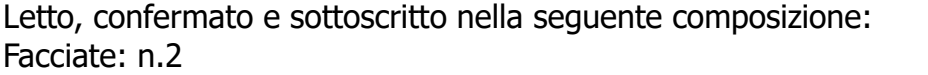

Allegati: n.01

---------------------- -------------------------

Zanato Michele Vettorello Dr.Stefano

2

#### **CERTIFICATO DI PUBBLICAZIONE**

la presente deliberazione è stata affissa all'Albo Consorziale a norma dell'art. 26 dello Statuto Consorziale e all'Albo Consorziale on-line all'indirizzo [www.adigeuganeo.it](http://www.adigeuganeo.it/) ai sensi dell'art.32 della L.n.69/2009:

#### **Per tre giorni consecutivi, esclusi i festivi e i non lavorativi, a partire dal giorno 13/10/2023**;

Trattandosi di atto dichiarato urgente, il giorno \_\_\_\_\_\_\_ Este 18/10/2023

Il Segretario (Firma Digitale) Vettorello Dr. Stefano

#### ----------------------------------------------------------------------------------------------------

#### **CERTIFICATO DI ESECUTIVITA'**

Certifico che la presente deliberazione, a norma dello Statuto ed ai sensi della L.R.n.53/1993, è stata pubblicata all'Albo consortile e all'Albo informatico dell' Ente e che:

#### **E' esecutiva dall'adozione (art.7, comma 9 della L.R.n.53/1993);**

 $E'$  stata inviata per il controllo alla G.R.V. in data  $\qquad \qquad ;$ 

Nei suoi confronti non sono intervenuti, nei termini di cui ai commi 4 e 7 dell'art.7 della L.R.n.53/1993, provvedimenti di annullamento, né richiesti chiarimenti o elementi integrativi di giudizio, per cui è divenuta esecutiva per decorso dei termini in data

\_\_\_\_\_\_\_\_\_\_; E' divenuta esecutiva il \_\_\_\_\_\_\_\_\_\_\_ per presa d' atto/approvazione espressa dalla G.R.V. con nota prot. \_\_\_\_\_\_\_\_\_\_;

Sottoposta in data all'approvazione della G.R.V. e forniti, in data eleccione della G.R.V. e forniti, in data chiarimenti e gli elementi integrativi richiesti con nota della G.R.V. del \_\_\_\_\_\_\_ prot. \_\_\_\_\_\_\_, non sono intervenuti provvedimenti di annullamento per cui è divenuta esecutiva in data a control to the section of the section of the section of the section of the section of the s

Il Segretario

----------------------------------------------------------------------------------------------------------- Per copia conforme all'originale

> Il Segretario (Firma Digitale) Vettorello Dr. Stefano

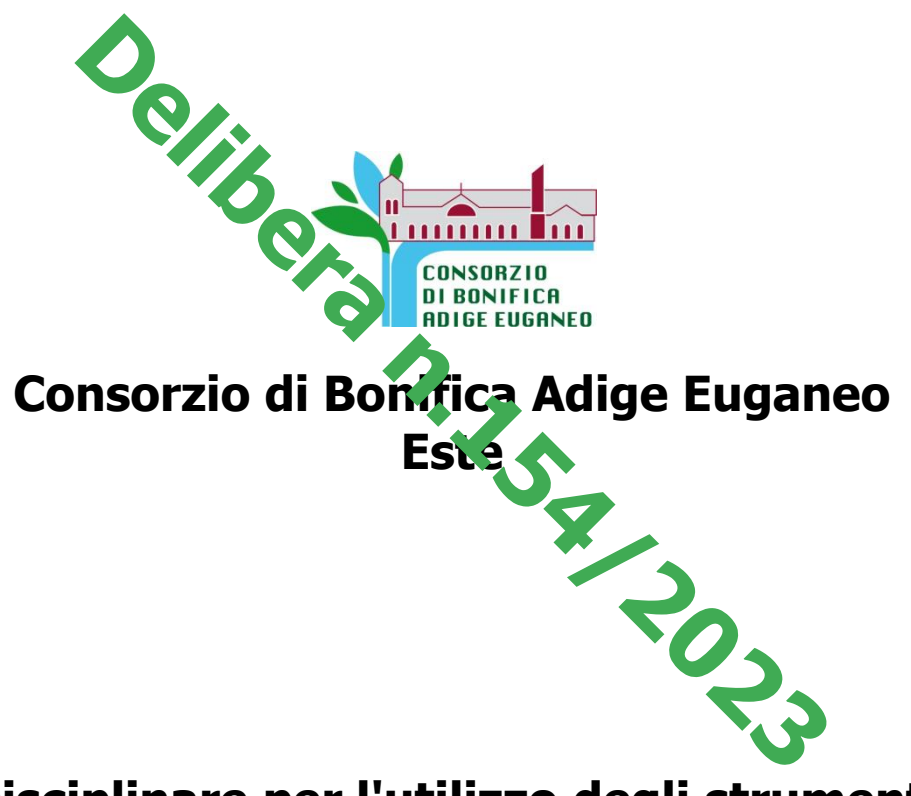

# **Disciplinare per l'utilizzo degli strumenti informatici consortili**

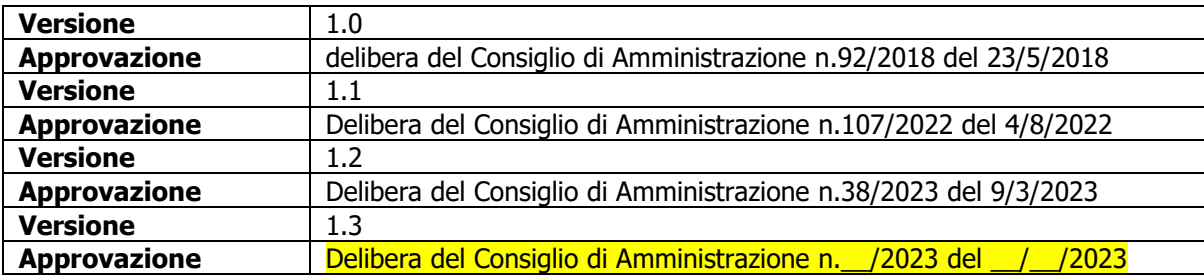

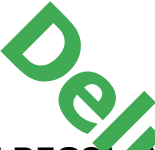

## **1. PERCHÉ UN REGOLAMENTO INFORMATICO?**

La diffusione delle nuove tecnologie informatiche ed in particolare l'utilizzo della rete internet tramite le risorse informatiche e l'aumento di informazioni trattate con strumenti elettronici aumentano i rischi legati alla sicurezza e all'integrità delle informazioni oltre alle conseguenti responsabilità previste dalla normativa civile e penale.

2

Il Consorzio di bonifica Adige Euganeo (nel seguito Ente), pertanto, deve provvedere a garantire la continuità della sua attività e a sicultare la riservatezza delle informazioni e dei dati, in maniera tale da evitare che comportamenti consapevoli e/o inconsapevoli possano innescare problemi o minacce alla sicurezza nel trattamento dei dati o diminuire l'efficienza delle risorse informatiche dell'Ente.

In questo contesto, l'Ente ha ritenuto necessario dotarsi del presente Disciplinare al fine di evidenziare ai propri dipendenti e collaboratori e indicazioni e le misure necessarie e opportune per il corretto utilizzo nel rapporto di lavoro dei personal computer (fissi e portatili), dei dispositivi mobili (telefoni cellulari, smartphone, tablet), della posta elettronica e di internet inclusi social network, definendo le modalità di utilizzo nell'ambito dell'attività lavorativa e dando la massima diffusione alla cultura sulla sicurezza informatica intesa come capacità e consapevolezza dell'utilizzo delle risorse informatiche. **PREGOLAM MTO INFORMATICO?**<br>
Ille nuove tangue informatiche el l'aristore l'université de la risorse intervalidation de l'arisorici aumentario di significali legati alla sicurezza e al conseguenti responsabilità previste d

### **2. PRINCIPI GENERALI**

Con l'approvazione del presente Disciplinare l'Ente si pone l'obiettivo di fornire a tutti i dipendenti le linee di comportamento per il corretto utilizzo delle risorse informatiche, della posta elettronica e dell'accesso alla rete internet.

Inoltre, l'Ente, in qualità̀ di Titolare del trattamento dei dati personali, ritiene opportuno dotarsi di questo Disciplinare al fine di adempiere agli obblighi fissati dal Regolamento Europeo sul trattamento dei dati personali (GDPR), dal Codice in materia di protezione dei dati personali (D.Lgs.n.196/2003, come mod. dal D.Lgs.n.101/2018 e s.m.i.), nonché dai provvedimenti e chiarimenti in materia dell'Autorità Garante per la protezione dei dati personali – in particolare, le "Linee Guida su Posta elettronica ed Internet" - G.U. n. 58 del 10 marzo 2007).

I trattamenti effettuati dall'Ente rispettano le garanzie poste in essere dal legislatore in materia di protezione dei dati personali e si svolgono nell'osservanza dei principi sanciti dalla normativa privacy.

In quest'ottica, l'Ente tratta i dati dei lavoratori nella misura meno invasiva possibile, affidando eventuali attività̀ di monitoraggio esclusivamente a quei soggetti opportunamente preposti ed effettuando eventuali controlli esclusivamente in maniera mirata sull'area di rischio, in particolare, nelle figure del Referente interno e dell'Amministratore di sistema interno.

Ogni lavoratore potrà̀ far valere i propri diritti sanciti dalla normativa sul trattamento dei dati personali rivolgendo una specifica richiesta scritta al Titolare del trattamento.

### **2.1. Campo di applicazione**

Il presente Disciplinare si applica a tutti i lavoratori ed a tutti i collaboratori dell'Ente, a prescindere dal rapporto contrattuale con la stessa intrattenuto (lavoratori somministrati, collaboratori a progetto, stagisti, consulenti, ecc).

Ai fini delle disposizioni dettate per l'utilizzo delle risorse informatiche e telematiche,

per "Utente" deve intendersi ogni dipendente e collaboratore (collaboratore a progetto, in stage, agente, ecc.) dell'Ente, Titolare del trattamento, in possesso di specifiche credenziali di a<sup>ut</sup>toricazione e autorizzato all'utilizzo delle risorse informatiche ed al trattamento dei deti personali.

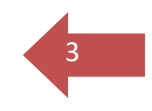

# **2.2. Entrata in vigore e Aggiornamenti**

Il Disciplinare è stato approvato dal Consiglio di Amministrazione con deliberazione n.92/2018 del 23/5/2018 e successivamente aggiornato con le deliberazioni indicate. Con l'entrata in vigore del presente Disciplinare tutte le disposizioni in precedenza adottate in materia, in qualsiasi forma comunicati, devono intendersi abrogate e sostituite dalle presenti. **Deve intrade si ogni dipendente e collaboratore (rage, agente, se o dell'Ente, Titolare del trattamento, enziali di a trattamento del Carti personali.<br>
<b>Dell'Ente, Titolare del trattamento, enziali di a trattamento del Ca** 

Al fine di informare i propri dipendenti del contesto del presente Disciplinare, lo stesso sarà:

- a) consegnato a ciascun dipendente ed a ciascun collaborato e ad inizio attività;
- b) affisso nella bacheca aziendale;
- c) pubblicato nel Portale dipendente (Ufficio Web);

L'Ente si riserva la facoltà di apportare, in qualsiasi momento, modifiche al presente documento, dandone comunicazione a tutti gli incaricati con le modalità che riterrà opportune.

Il presente Disciplinare è stato predisposto ad uso esclusivamente interno dell'Ente e, pertanto, non potrà essere riprodotto, divulgato, copiato, utilizzato e/o altrimenti reso pubblico in assenza di una previa approvazione scritta dell'Ente stesso.

# **3. REGOLE DI COMPORTAMENTO GENERALI**

Il Consorzio di bonifica Adige Euganeo è titolare di qualsiasi diritto connesso ai sistemi informativi ed alle risorse informatiche, ai dati, ai contenuti di ogni tipo e genere, elaborati, creati, o modificati nell'ambito delle attività lavorative e tramite l'opera dei suoi dipendenti e collaboratori.

Per Risorse informatiche si intende qualsiasi strumento informatico di proprietà dell'Ente ed utilizzato dal lavoratore per rendere la prestazione lavorativa. A titolo esemplificativo ma non esaustivo sono risorse informatiche: personal computers fissi e portatili; tablets; telefoni cellulari semplici; telefoni cellulari smartphone; viacard; telepass; carte di credito; sistemi di geolocalizzazione (navigazione satellitare e sistemi di antifurto satellitare) installati su veicoli aziendali, indirizzo email aziendale, rete aziendale.

L'utilizzo delle risorse informatiche e telematiche aziendali, deve avvenire nell'ambito del generale contesto di diligenza, fedeltà e correttezza che caratterizza il rapporto lavorativo fra l'Ente ed i propri dipendenti. L'Utente dovrà adottare tutte le cautele e le precauzioni necessarie per evitare le possibili conseguenze dannose alle quali un utilizzo non avveduto di tali strumenti può produrre, anche in considerazione della difficoltà di tracciare una netta linea di confine tra l'attività lavorativa e la sfera personale e la vita privata del lavoratore e di terzi che interagiscono con quest'ultimo. L'Ente, pertanto, consapevole delle potenzialità fornite dagli strumenti informatici e telematici, li mette a disposizione dei propri dipendenti e collaboratori esclusivamente per finalità di tipo lavorativo.

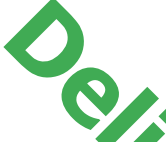

Non è quindi permesso valizzare, tranne espressa autorizzazione, detti strumenti per altre finalità non connesse all'attività lavorativa o in modo che violino qualsiasi disposizione normativa.

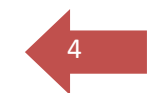

Al riguardo si evidenzia che l'Ente adotterà ogni accorgimento tecnico necessario a tutelarsi da eventuali comportame di non permessi, salvaguardano il rispetto della libertà e della dignità dei lavoratori.

Di seguito vengono descritte le linee di comportamento a cui gli Utenti devono attenersi nell'esecuzione dei compiti che implicano un trattamento di dati personali tramite le risorse informatiche.

In generale l'Utente deve osservare le seguenti regue di ordinaria diligenza, nonché tutte le altre ulteriori misure ritenute necessarie per garantire il rispetto di quanto disposto dalla normativa in materia di protezione dei dati e di sicurezza delle informazioni: **Primesso di Zare, tranne espressa autorizzazione, det**<br>
mativa.<br>
mativa.<br>
videnzia che l'Ente edotterà ogni accorgimento tecniciali comportame di non permessi, salvaguardano<br>
gnità dei lavoratori.<br>
gnon descritte le linee

- a) tutte le operazioni di trattamento devono essere effectuate in modo tale da garantire il rispetto delle misure di sicurezza, la massima i servatezza delle informazioni di cui si viene in possesso considerando tutti i dati confidenziali e, di norma, soggetti al segreto d'ufficio;
- b) le singole fasi di lavoro e la condotta da osservare devono consentire di evitare che i dati siano soggetti a rischi di perdita o distruzione, che vi possano accedere persone non autorizzate, che vengano svolte operazioni di trattamento non consentite o non conformi ai fini per i quali i dati stessi sono stati raccolti;
- c) non devono essere eseguite operazioni di trattamento per fini non previsti tra i compiti assegnati dal diretto responsabile;
- d) devono essere svolte le sole operazioni di trattamento necessarie per il raggiungimento dei fini per i quali i dati sono stati raccolti;
- e) deve essere costantemente verificata l'esattezza dei dati trattati e la pertinenza rispetto alle finalità perseguite nei singoli casi.

Quanto sopra descritto impone, in altri termini, all'Utente di operare con la massima attenzione in tutte le fasi di trattamento, dalla esatta acquisizione dei dati, al loro aggiornamento, alla conservazione ed eventuale distruzione.

### **4. REGOLE OPERATIVE**

#### **4.1 Uso del Pc**

Il personal computer (comprese le periferiche ad esso connesse) ed i relativi programmi e/o applicazioni affidati al dipendente sono, come è noto, strumenti di lavoro; tali strumenti pertanto:

a) vanno custoditi in modo appropriato;

- b) devono essere utilizzati solo per fini professionali (in relazione, ovviamente, alle mansioni assegnate) e non a fini personali, tanto meno per scopi illeciti. Ogni utilizzo non inerente all'attività lavorativa è vietato perché può contribuire ad innescare disservizi, costi di manutenzione, errori e accessi non autorizzati a dati e informazioni. Eventuali minacce alla sicurezza (ad esempio mail di phishing, spam, virus in genere) devono essere prontamente segnalate all'azienda, come anche il furto, il danneggiamento, lo smarrimento del dispositivo.
- c) Il personal computer dato in affidamento all'Utente permette l'accesso alla rete dell'Ente solo attraverso specifiche credenziali di autenticazione riservate**.**

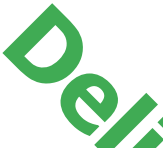

d) Non è consentito l'uso di programmi diversi da quelli ufficialmente installati dell'Ente né viene consentito agli utenti di installare autonomamente programmi, sussistendo infatti il grave pericolo di introdurre Virus informatici e/o di alterare la funzionalità delle applicazioni software esistenti.

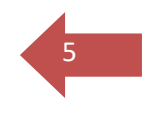

- e) Non è consentita la riproduzione di quplicazione di programmi informatici ai sensi della Legge 21/05/2004 n. 128. L'in se ervanza della presente disposizione espone lo stesso Ente a gravi responsabilità civili; si evidenzia, inoltre, che le violazioni della normativa a tutela dei diritti d'autore sul software che impone la presenza nel sistema di software regolarmente licenziato, o comunque libero e quindi non protetto dal diritto d'autore, vengono sanzionate penalmente e possono anche comportare il sorgere di una responsabilità amministrativa a carico dell'Ente. **Example 12**<br> **Delivado de la constitució de la constitució de la constitució de la constitució de la constituita la riproduzione Virus informatici e/o di alterare<br>
bericolo di il·livadore esistenti<br>
titta la riproduzione**
- f) Non è consentita l'attivazione della password d'accensie le (Bios) senza preventiva autorizzazione dell'amministratore di sistema, né modificare le caratteristiche hardware e software impostate sul proprio PC, né procedure ad installare dispositivi di memorizzazione, comunicazione o altro (come ad esempio masterizzatori, modem, hard disk esterni, chiavette usb, o comunque supporti di memorizzazione in genere considerati esterni), salvo previa autorizzazione esplicita da parte dell'amministratore di sistema.
- g) Ogni Utente deve prestare la massima attenzione ai supporti di origine esterna (supporti usb, hard disk esterni), avvertendo immediatamente l'Amministratore di Sistema nel caso in cui siano rilevati virus.
- h) Ogni Utente dovrà effettuare i salvataggi dei file esclusivamente su server, evitando di effettuare salvataggi sul disco rigido del PC o su supporti di archiviazione removibili. Particolare attenzione deve essere prestata alla duplicazione dei dati. È infatti da evitare l'archiviazione ridondante.
- i) Il Personal Computer deve essere spento ogni sera prima di lasciare gli uffici o in caso di assenze prolungate dall'ufficio o in caso di suo inutilizzo. In ogni caso, lasciare un elaboratore incustodito connesso alla rete può essere causa di utilizzo da parte di terzi senza che vi sia la possibilità di provarne in seguito l'indebito uso. In ogni caso è buona norma attivare lo screensaver con password anche in assenza per brevi periodi. Lo screen saver può essere inserito anche premendo la combinazione di tasti "ctrl+alt+canc" oppure l'apposito tasto (nella maggior parte delle tastiere di nuova generazione, individuato con icona / rappresentazione grafica di un lucchetto), se presente.

### **4.2 Utilizzo di Pc Portatili**

L'Utente è responsabile del PC portatile assegnatogli dall'Ente.

### I PC portatili:

- devono essere utilizzati solo per fini professionali e non a fini personali, tanto meno per scopi illeciti. Ogni utilizzo non inerente all'attività lavorativa è vietato perché può contribuire ad innescare disservizi, costi di manutenzione, errori e accessi non autorizzati a dati e informazioni. Eventuali minacce alla sicurezza (ad esempio mail di phishing, spam, virus) devono essere prontamente segnalate all'Ente, come anche il furto, il danneggiamento, lo smarrimento del dispositivo.
- devono essere custoditi con diligenza sia durante gli spostamenti sia durante l'utilizzo nei luoghi di lavoro, adottando tutti i provvedimenti che le circostanze

rendono necessari per evitare danni o sottrazioni, specie per le attività fuori sede (sopralluoghi sul territorio, cantieri ……….);

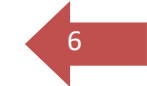

- · i dispositivi non devono essere lasciati incustoditi e sul disco locale devono essere conservati solo i file eti ettamente necessari;
- non è consentito l'uso di programmi diversi da quelli ufficialmente installati dall'Ente, né viene consentito gli utenti di installare autonomamente programmi, sussistendo infatti il grave pericolo di introdurre Virus informatici e/o di alterare la funzionalità delle applicazioni software esistenti;
- valgono comunque le stesse regole sop $\approx$  itate per i personal computer punto 4.1.

Nel caso di accesso alla rete aziendale tramite RAS (Remote Access Server) / Accesso Remoto / VPN (Virtual Private Network), deve essere utilizzato l'accesso in forma esclusivamente personale attraverso le Credenziali di Autenticazione alla rete fornite dal Consorzio. Al termine della sessione di collegamento, dovrà es ere effettuata la disconnessione ("esci" / log-out) attraverso il software utilizzato. **Provident Constantine Constantine Constantine Constantine Constantine Constantine Constantine Constantine Constantine Constantine Constantine Constantine in the constantion of the Constantine Constantine Constantine and t** 

I PC portatili, dovranno essere periodicamente collegati alla Rete interna al fine di consentire gli aggiornamenti antivirus.

Ai fini dei collegamenti alla rete internet, è vietato l'utilizzo di abbonamenti internet privati e relativi hardware di connessione (chiavette, data card, ecc.).

Si conferma l'obbligatorietà del salvataggio dei dati sulle apposite unità di rete dell'Ente messe a disposizione degli Utenti al fine di evitare perdite dati ed agevolare le operazioni di backup degli stessi.

# **4.3. Divieto di utilizzo dei dispositivi personali (PC, Tablet, Smartphone)**

Per ragioni di sicurezza e tutela dell'Ente e del personale si ritiene necessario che i device personali non contengano alcun tipo di applicazione aziendale, mail e posta elettronica certificata relativa all'Ente oltre che informazioni riservate strettamente ad esso.

Agli Utenti è pertanto vietato l'utilizzo di applicazioni aziendali, compresi di servizi di posta elettronica aziendale, su dispositivi personali, diversi da quelli forniti e assegnati dal Consorzio al Personale che ne necessita per ragioni di servizio.

### **4.4. Credenziali di autenticazione**

Le credenziali di autenticazione per l'accesso al PC, la connessione alla rete e/o per l'accesso ai diversi applicativi, vengono assegnate all'Utente dal Consorzio, per il tramite dell'Amministratore di sistema, in seguito alla sottoscrizione del contratto di assunzione o di collaborazione con l'Ente.

Le credenziali di autenticazione consistono in un codice per l'identificazione dell'Utente (user id), associato ad una parola chiave (password) riservata che dovrà venir custodita dall'Utente con la massima diligenza e NON divulgata.

La password, che rappresenta la parte segreta delle credenziali, è conosciuta solo dall'Utente, è composta da almeno da 8 caratteri, può essere formata da lettere (maiuscole o minuscole) e/o numeri, anche in combinazione fra loro, e non contiene riferimenti facilmente riconducibili all'Utente (nome, cognome, data di nascita ecc.).

Le credenziali di accesso rilasciate non sono conosciute dal Consorzio,nè dall'Amministratore di sistema, che però è in grado di resettarle e gestirle secondo le modalità previste e formalizzate nel presente Disciplinare.

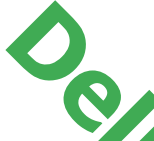

L'Utente, ha l'obbligo di modificare la password dopo il primo utilizzo e, successivamente con cadenza trimestrale, come da policy aziendale.

7

Per garantire la segretezza de le credenziali e la sicurezza durante le sessioni di lavoro che comportano il trattamento dei deti, ogni Utente dovrà:

a) Evitare di condividere in qualsiasi modo la password;

- b) Non lasciare accessibile l'elaboratore durante una sessione di lavoro;
- c) Impostare uno screen saver dotato di password (con tempi di avvio brevi) che blocchi l'accesso all'elaboratore in caso sia necessario allontanarsi dal dispositivo;
- d) Qualora l'elaboratore sia utilizzato da più incati, ricordarsi, sempre al termine del lavoro effettuato, di disconnettersi dal sistema (dal menù Windows "avvio/start" scegliere "chiudi" e poi "disconnetti Utente").

Le credenziali sono strettamente personali e non possono e sere cedute a terzi. Il mantenimento della segretezza delle credenziali è ad esclusivo carico dell'Utente, il quale sarà il solo responsabile per qualsiasi attività posta in essere tramite l'utilizzo delle stesse. **Cobbligo di modificare la password dopo il principale di modificare la password dopo il principale in con cade.**<br> **Primestrale, come da policy aziendale.**<br> **Delitare in qualsias modo la password:**<br> **Delitare in qualsias m** 

Nei casi in cui l'incaricato sia assente e urgenti ed indefettibili esigenze di servizio rendessero necessario recuperare con urgenza documenti ed informazioni in suo possesso esclusivo, devono applicarsi le specifiche procedure di recupero definite dal Consorzio.

L'Utente è tenuto ad avvisare tempestivamente il Consorzio, mediante il Referente interno e l'amministratore di sistema. Non devono essere intraprese iniziative personali che possono comportare significativi danni alla sicurezza del sistema informativo dell'Ente e compromettere la riservatezza delle informazioni personali dell'Utente.

### **4.5. Antivirus**

Il sistema informatico ed i pc collegati alla rete dell'Ente sono protetti da software antivirus aggiornati quotidianamente in modo automatico.

È vietato cancellare, riconfigurare o disattivare detto software antivirus.

Ogni Utente è comunque tenuto a comportarsi in modo tale da ridurre il rischio di attacco al sistema informatico aziendale da parte di virus o attraverso qualsiasi altro software "aggressivo".

L'Utente dovrà segnalare eventuali anomalie all'amministratore di sistema o altro referente dell'Ente:

- □ qualora vi sia motivo di ritenere che il pc sia stato infettato o che non sia installata l'ultima versione aggiornata dell'antivirus: nel caso di infezione, anche sospetta, l'utente deve immediatamente scollegare il cavo di rete dal dispositivo e disattivare, se presente, il servizio wifi;
- □ nel caso di riconoscimento di virus, il sistema proporrà un messaggio di avviso, e nei casi in cui il sistema antivirus non fosse in grado di rimuovere il virus;

L'Utente è tenuto ad una verifica periodica manuale dei propri dischi locali attivando la scansione antivirus.

### **4.6 Utilizzo e Conservazione dei supporti rimovibili**

Tutti i supporti magnetici rimovibili (dischetti, CD e DVD riscrivibili, supporti USB, hard disk esterni, ecc.), contenenti dati personali e/o informazioni costituenti know-how aziendale, devono essere trattati con particolare cautela onde evitare che il loro contenuto possa essere trafugato o alterato e/o distrutto o, successivamente alla

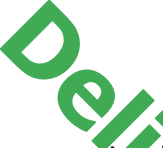

cancellazione, recuperato. L'utente è responsabile della custodia dei supporti e dei dati aziendali in essi contenud-

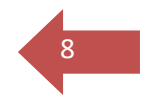

dati aziendali in essi conter conditatione e/o inutilizzabilità di supporti magnetici rimovibili contenenti dati personali, ciascun Utente dovrà contattare l'amministratore di sistema e seguire le istruzioni da questo impartite.

In ogni caso, i supporti magnetici contene hi dati personali devono essere dagli Utenti adeguatamente custoditi in armadi chiusi.

È vietato l'utilizzo di supporti rimovibili personali. Eventuali necessità di utilizzo devono essere preventivamente condivise e di volte in volta autorizzate dal Consorzio, per il tramite del Referente interno e/o l'Amministratore di sistema.

# **4.7. Utilizzo dei device (smartphone - tablet)**

I device aziendali affidati all'Utente sono strumenti di lavoro e di norma l'Ente non ne consente un utilizzo promiscuo: l'eventuale utilizzo a titolo personale di tale strumento di lavoro si configura come un benefit e come tale viene appositamente regolamentato. Rimane inteso che è assolutamente vietato l'utilizzo dei device forniti per la visione, il download ed il caricamento di contenuti contrari al buoncostume e rientranti quindi in ambiti pornografici e/o violenti; altresì vietato il download, la riproduzione e la condivisione di contenuti online e multimediali ottenuti illegalmente in violazione alla normativa sul diritto d'autore ed al codice penale. **Processor Controllering Controllering Controllering Controllering Controllering Controllering Controllering Controllering Controllering Controllering Controllering Controllering Controllering Controllering Controllering C** 

I device aziendali non dovranno essere utilizzati per uso personale inserendo i propri dati personali quali ad esempio la propria mail o scaricando applicazioni esterne all'ambito lavorativo.

Ogni utilizzo che possa in qualche modo contribuire ad innescare disservizi, costi di manutenzione e, soprattutto, minacce alla sicurezza, è assolutamente vietato; qualora si riscontrassero addebiti o sanzioni derivanti da un utilizzo improprio del device questi rimarranno a carico dell'Utente che ha commesso l'infrazione.

I device devono essere custoditi con cura evitando ogni possibile forma di danneggiamento. L'Utente è responsabile dei device assegnati e deve custodirli con diligenza sia fuori dall'Ente sia durante l'utilizzo nel luogo di lavoro.

I device utilizzati fuori dalla sede dell'Ente, devono essere custoditi con diligenza, adottando tutti i provvedimenti che le circostanze rendono necessari per evitare danni o sottrazioni.

### **4.8 Accesso ed utilizzo della rete aziendale**

Per l'accesso alla rete dell'Ente ciascun Utente deve essere in possesso della specifica Credenziale di Autenticazione (username e password).

È assolutamente proibito entrare nella rete e nei programmi con un codice d'identificazione Utente diverso da quello assegnato. Le password d'accesso alla rete ed ai programmi sono segrete e vanno comunicate e gestite secondo le procedure impartite.

Le cartelle utenti presenti nei server dell'Ente sono aree di condivisione di informazioni strettamente professionali e non possono in alcun modo essere utilizzate per scopi diversi. Pertanto, qualunque file che non sia legato all'attività lavorativa non può essere dislocato, nemmeno per brevi periodi, in queste unità. Su queste unità vengono svolte regolari attività di controllo, amministrazione e back up da parte dell'Amministratore di Sistema.

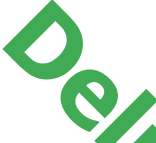

Si ricorda che tutti i dischi paltre unità di memorizzazione locali (es. disco C: interno PC) non sono soggette a salvataggio da parte del personale incaricato dell'Amministratore di sistema La responsabilità del salvataggio dei dati ivi contenuti è pertanto a carico del singolo Utente.

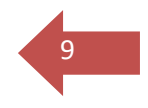

 $\dot{E}$  vietato connettere in rete stazioni di lavoro o altri dispositivi hardware, se non previa autorizzazione dall'Ente. È vietato nunitorare, attraverso qualsiasi dispositivo hardware o software, ciò che transita in rete. È vietata l'installazione non autorizzata di modem che sfruttino il sistema di comunicazione telefonica per l'accesso a banche dati esterne o interne all'azienda. **Deligion de la construcción de la construcción de la construcción de la construcción de la construcción de la construcción de la construcción de la construcción de la construcción de la construcción de la construcción de** 

L'Amministratore di Sistema può in qualunque momento procedere alla rimozione di ogni file o applicazione che riterrà essere pericolosi per la sicurezza sia sui PC degli Utenti sia sulle unità di rete.

Risulta opportuno che, con regolare periodicità (almeno ogni tre mesi), ciascun Utente provveda alla pulizia degli archivi, con cancellazione dei file obsoleti o inutili. Particolare attenzione deve essere prestata alla duplicazione dei dai, essendo infatti necessario evitare un'archiviazione ridondante.

#### **4.9 Uso della connessione VPN per telecontrollo**

L'accesso è concesso solamente tramite rete interna dell'Ente e quindi accessibile dall'esterno solamente tramite connessione VPN. In particolare, ad ogni collaboratore a cui è consentito per ragioni di servizio l'accesso al server del telecontrollo, sono state fornite le credenziali per accedere alla rete interna mediante applicativi: "SonicWall NetExtender" e "Global VPN Client" per computer windows e "SonicWall Mobile Connect" per dispostivi Android e IOS.

Si ricorda che le credenziali sono personali, NON cedibili e non divulgabili (valgono le regole di riferimento del punto 4.3).

#### **4.10 Uso della rete internet**

La rete Internet è ormai divenuta uno strumento operativo di comunicazione imprescindibile pertanto costituisce a tutti gli effetti uno strumento aziendale necessario allo svolgimento dell'attività̀ lavorativa.

Un suo utilizzo indiscriminato, però, può rendere l'Ente vulnerabile sotto il profilo della sicurezza informatica. È quindi assolutamente proibita la navigazione in Internet per motivi diversi da quelli strettamente legati all'attività lavorativa.

Pertanto, l'Utente deve usare internet in modo da non rivelare o diffondere al pubblico informazioni di tipo confidenziale o di proprietà dell'Ente (es. informazioni finanziarie, nuovi progetti, database ed informazioni relativi alle attività istituzionali dell'Ente, con particolare riferimento ai consorziati e ai contribuenti, informazioni tecniche, software, codici di accesso ai computer ed alla rete, dati ed informazioni personali e relazioni di lavoro, ……..).

Alla luce di ciò, l'Ente, anche per limitare il più̀ possibile i controlli, ha adottato alcune misure ritenute opportune per proteggere i propri sistemi elettronici dall'eventuale utilizzo non accorto della navigazione su Internet da parte dei lavoratori.

In particolar modo gli utenti non possono utilizzare strumenti privati per il collegamento alla rete. In questo senso, a titolo puramente esemplificativo, l'Utente non potrà utilizzare internet per:

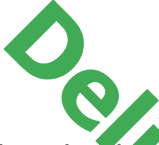

a) l'upload o il download di software gratuiti (freeware) e shareware, nonché l'utilizzo di documenti provenienti da siti web o http, se non strettamente attinenti all'attività lavorativa e sempre previa verifica dell'attendibilità dei siti in questione;

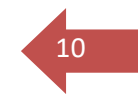

- b) l'effettuazione di ogni genere di transazione finanziaria ivi comprese le operazioni di remote banking, acquisti on-line e simili, fatti salvi i casi direttamente autorizzati dall'Ente e comunque nel rispetto delle normali procedure di acquisto;
- c) ogni forma di registrazione a siti i cui contenuti non siano strettamente legati all'attività lavorativa;
- d) la partecipazione a Forum non professional, l'utilizzo di chat line (esclusi gli strumenti autorizzati), di bacheche elettroniche come i social network e le registrazioni in quest books anche utilizzando pseudonimi (o nicknames) se non espressamente autorizzati dall'Ente; **Delivera de la construction de la construction de la construction de la construction de la construction de la construction de la construction de la construction de la construction de la construction de la construction de**

e) l'accesso, tramite internet, a caselle webmail di posta el «tronica personale.

Al fine di evitare la navigazione in siti non pertinenti (a rischio) ll'attività lavorativa, l'Ente rende peraltro noto (obbligatoria) l'adozione di uno (specifico) sistema di blocco o filtro automatico che prevengano determinate operazioni quali l'upload o l'accesso a siti ad alta rischiosità inseriti in una black list.

I filtri sopraindicati limitano l'accesso ai siti Internet che presentano i seguenti contenuti:

□ illegali o non etici;

- $\Box$  materiale per adulti, pornografia;
- □ giochi, scommesse, intermediazione e trading, download software;
- $\Box$  social network, radio e tv internet;
- □ peer to peer;

 $\Box$  malware, spyware, hacking, bypass proxy, phishing.

Gli eventuali controlli, compiuti dall'Amministratore di Sistema potranno avvenire mediante un sistema di controllo dei contenuti (Proxy server) o mediante "file di log" della navigazione svolta. Il controllo sui file di log non è continuativo ed i file stessi vengono conservati non oltre il tempo indispensabile per il corretto perseguimento delle finalità organizzative e di sicurezza dell'Ente, come dettagliato al successivo Punto 5, cui si rimanda.

### **4.11 Uso della posta elettronica**

La casella di posta elettronica assegnata all'Utente è uno strumento di lavoro. Le persone assegnatarie delle caselle di posta elettronica sono responsabili del corretto utilizzo delle stesse.

È vietato utilizzare le caselle di posta elettronica nome.cognome@adigeuganeo.it, nome.cognome.adigeuganeo@gmail.com e quelle condivise tra più utenti per motivi diversi da quelli strettamente legati all'attività lavorativa. In questo senso, a titolo puramente esemplificativo, l'Utente non potrà utilizzare la posta elettronica per:

- a) l'invio e/o il ricevimento di allegati contenenti filmati o brani musicali (es.mp3) non legati all'attività lavorativa;
- b) l'invio e/o il ricevimento di messaggi personali o per la partecipazione a dibattiti, aste on line, concorsi, forum o mailing-list se non legati all'attività lavorativa;
- c) la partecipazione a catene telematiche (o di Sant'Antonio). Se si dovessero peraltro ricevere messaggi di tale tipo, si deve comunicarlo immediatamente all'Amministratore di Sistema. Non si dovrà in alcun caso procedere all'apertura degli allegati a tali messaggi.

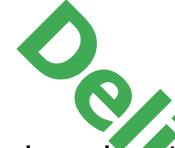

Ogni comunicazione inviatis o ricevuta che abbia contenuti rilevanti o contenga<br>impegni contrattuali o presentrattuali per l'Ente ovvero contenga documenti da considerarsi riservati in quanto contraddistinti dalla dicitura "strettamente riservati" o da analoga dicitura, deve essere visionata od autorizzata dalla Direzione.

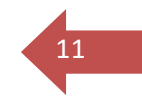

Nel caso di mittenti sconosciuti o messaggi insoliti, per non correre il rischio di essere infettati da virus, occorrerà cancellare i messaggi senza aprirli. (Conosciute come tecniche intrusive di Spamming e phishing)

Nel caso di messaggi provenienti da mittenti conosciuti ma che contengono allegati sospetti (file con estensione .exe, .scr, .bat eccl.) ppure o file che abbiamo nomi simili a documenti che comunque hanno estensione <sup>77</sup>. o diano parvenza di archivio compresso non devono essere aperti. È obbligatorio quindi porre la massima attenzione nell'aprire i file attachements di posta elettronica prima del loro utilizzo (non esequire download di file esequibili o documenti da siti Web o Ftp non conosciuti). In caso di assenza prolungata, l'Utente potrà delegare il superiore gerarchico a verificare il contenuto dei messaggi ed a gestire quelli n'enuti rilevanti per lo svolgimento dell'attività lavorativa. **Processor de la contrattuali de la contrattuali de la contrattuali de la contrattuali de l'Entre ovvero contrenga una la contrattuali de la contrattuali de la contrattuali de la contrattuali de la contrattuali de la contr** 

Sarà comunque consentito SOLO all'Amministratore di sistema di accedere alla casella di posta elettronica dell'Utente, in caso di assenza, qualora si renda necessario. L'accesso avviene mediante credenziali amministrative, secondo la procedura definita dal Consorzio (vedasi successivo punto 5 del presente Disciplinare). Di tale operazione deve essere data comunicazione all'Utente titolare della casella di posta, che provvede ad aggiornare la propria password.

Al fine di ribadire agli interlocutori la natura esclusivamente aziendale della casella di posta elettronica, i messaggi devono contenere il seguente avvertimento standardizzato nel quale sia dichiarata la natura non personale dei messaggi stessi. Pertanto, nei messaggi inviati tramite posta elettronica aziendale verrà inserito il seguente testo:

" Si segnala che il presente messaggio e le risposte allo stesso potranno essere conosciute dall'organizzazione lavorativa di appartenenza del mittente secondo le modalità previste dal regolamento aziendale adottato in materia. Se per un disguido avete ricevuto questa email senza esserne i destinatari vogliate cortesemente distruggerla e darne comunicazione all'indirizzo mittente"

Al fine di garantire la funzionalità del servizio di posta elettronica aziendale e di ridurre al minimo l'accesso ai dati, nel rispetto del principio di necessità e di proporzionalità, il sistema, in caso di assenza prolungata dell'Utente (ad es. per malattia) verrà attivata a cura dell'Ente un servizio di risposta automatica che invierà automaticamente messaggi di risposta contenenti le "coordinate" di posta elettronica di un altro soggetto o altre utili modalità di contatto della struttura.

In caso di cessazione del rapporto di lavoro dell'utente, il Consorzio provvede alla rimozione dell'account personale assegnato, previa disattivazione dello stesso. Dalla data di cessazione del rapporto di lavoro all'utente è inibita la possibilità di accedervi automaticamente.

La disattivazione avviene a cura del personale del Consorzio preposto alla gestione degli account, secondo modalità tali da inibire in via definitiva la ricezione in entrata di messaggi diretti al predetto account, nonché la conservazione degli stessi.

La disattivazione avviene entro un periodo massimo di 30 giorni dalla data di cessazione ed entro il periodo massimo di 90 giorni il Consorzio provvede alla definitiva e totale cancellazione dell'account personale.

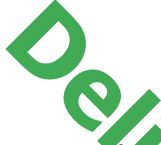

Il Consorzio, contestual de re alla disattivazione dell'indirizzo di posta elettronica,<br>adotta sistemi automatici di risposta volti ad informare i terzi e a fornire a questi indirizzi e-mail alternativi a cui poter inoltrare eventuali comunicazioni di interesse e relative alle attività dell'Ente. **Delitaria de la construction de la construction de la construction de la construction de la construction de la construction de la construction de la construction de la construction de la construction de la construction de** 

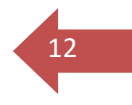

Il Consorzio adotta misure idonee ad impedire la visualizzazione dei messaggi in entrata durante il periodo individuato in cui tale sistema automatico è in funzione.

In particolare, non sono previsti funzioni di inoltro automatico dei messaggi in entrata ad altri incaricati, a tutela della riservatezza della corrispondenza dell'utente cessato e di eventuali terzi.

Qualora l'utente risultasse abilitato all'accesso e all'utilizzo di account condivisi a più collaboratori dell'Ente (es., segreteria@adigeuganeo.it), l'accesso a tali account sarà precluso all'utente, trarite aggiornamento delle credenziali.

In considerazione dell'utilizzo condiviso di tale tipologia di account, delle informazioni istituzionali in esso contenute, nonché a tutela delle dell'Ente delle relative attività, il Consorzio non potrà garantirne l'accesso successivamente a la cessazione del rapporto di lavoro dell'utente.

Si rammenta che per ragioni di sicurezza e di tutela dell'Ente e dei dipendenti oltre che per evitare possibili incidenti di sicurezza e divulgazione non autorizzata dei dati, la configurazione della mail aziendale avviene previa abilitazione e riconoscimento del/dei device assegnato/i all'utente (ad es., mediante Id / codice dispositivo).

La procedura di attivazione e configurazione sarà effettuata dall'amministratore di sistema al momento della consegna del device tramite apposito applicativo; sarà quindi inibito l'accesso alla posta elettronica da parte di eventuali dispositivi non riconosciuti e/o privati.

### **4.12 Uso stampanti**

Per quanto concerne l'utilizzo delle stampanti, gli utenti sono tenuti a:

□ stampare documenti e atti solo se strettamente necessari per lo svolgimento delle proprie funzioni lavorative;

□ stampare a colori solo se strettamente necessario per il corretto svolgimento della propria attività lavorativa, es. documenti ufficiali da tenere agli atti o da produrre verso l'esterno, non utilizzare stampe a colori per versioni di documenti in bozza;

Qualora l'Utente dovesse stampare documenti contenenti dati o informazioni riservate, dovrà avere cura di monitorare la stampante e preservare, limitatamente alle oggettive possibilità, la conoscibilità di tali dati o informazioni da parte di terzi non autorizzati.

Più precisamente, in caso di stampa di documenti contenenti dati particolari dovrà essere obbligatoriamente attivata dal PC la modalità di "Stampa Protetta", che richiede l'inserimento di un apposito codice ID e che andrà digitato sulla tastiera della stampante per consentire il rilascio riservato a stampa del documento.

### **4.13 Gestione dati**

L'Ente raccomanda di salvare frequentemente i documenti su cui si lavora ed in particolare, quando ci si allontana dalla postazione anche per breve tempo.

Costituisce buona regola la periodica pulizia degli archivi, con cancellazione dei file obsoleti o che hanno alcuna finalità e/o utilità per il business aziendale o perché non utilizzabili, o non più utilizzabili, per le attività/funzioni/mansioni assegnate. Particolare

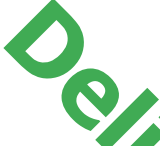

attenzione deve essere prestata alla duplicazione dei dati. È infatti assolutamente da evitare un'archiviazione ridondante.

I dipendenti e collaboratori devono salvare i dati ed i documenti aziendali nell'eventuale sistema documentale.

Il disco rigido di ogni PC, infatti, è destinato a contenere solo il software per il funzionamento della macchina e per  $|z|$  duttività individuale.

Si conferma, in generale, l'obbligatorieta del salvataggio dei dati sulle apposite unità di rete messe a disposizione dell'utenza la fine di evitare perdite dati ed agevolare le operazioni di backup degli stessi. **Processore de la construction de la construction de la construction de la constraina documentales<br>
diazione ria dividendo solvare i dati ed i documentales<br>
delin ogni PC, infatt, e destinato a contenere solo il<br>
della mac** 

In particolare, si ribadisce il divieto di salvare in locale i file contenenti dati del Catasto, come pure l'obbligo di preservare con ogni cura e attenzione l'integrità e la riservatezza dei dati personali particolari.

# **5. MONITORAGGI E CONTROLLI DELL'ENTE**

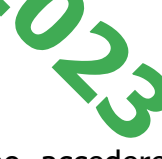

**5.1 Accesso ai dati dell'Utente**

L'Amministratore di Sistema o i suoi delegati possono accedere ai dati trattati dall'Utente tramite posta elettronica o navigazione in rete esclusivamente per motivi di sicurezza e protezione del sistema informatico (ad es., contrasto virus, malware, intrusioni telematiche, fenomeni quali spamming, phishing, spyware, etc.), ovvero per motivi tecnici e/o manutentivi e/o di regolare svolgimento dell'attività lavorativa (ad esempio, aggiornamento/sostituzione/implementazione di programmi, manutenzione hardware).

L'Amministratore di Sistema, in caso di assenza improvvisa o prolungata dell'Utente o comunque non programmata e per improrogabili necessità di sicurezza o di operatività del sistema è abilitato ad accedere alla posta elettronica dell'Utente per le strette necessità operative, mediante credenziali amministrative. Di tale avvenuto accesso dovrà comunque essere data tempestiva comunicazione all'Utente e redatto specifico report, contenente le specifiche motivazioni che hanno reso necessario l'accesso.

L'Amministratore di Sistema può procedere a controlli sulla navigazione finalizzati a garantire l'operatività e la sicurezza del sistema informativo dell'Ente, nonché il necessario svolgimento delle attività lavorative, ad es. mediante un sistema di controllo dei contenuti (Proxy server) o mediante "file di log" della navigazione svolta. Il sistema informativo fornisce una serie di informazioni inerenti all'utilizzo dei software e/o dell'hardware di ciascuna postazione di lavoro. In via esemplificativa e non esaustiva il sistema informativo fornisce:

- $\Box$  log di accesso a internet;
- $\Box$  log inerenti la posta elettronica e servizi mail to fax;
- $\Box$  log inerenti l'accesso alle banche dati e agli applicativi;
- $\Box$  log inerenti la telefonia;
- $\Box$  log inerenti alle attività eseguite;
- □ log di attività di computer (accensione, spegnimento);
- $\Box$  log di stampa.

L'eventuale controllo sui file di log da parte dell'Amministratore di Sistema non è comunque continuativo ed è limitato ad alcune informazioni, ad esempio:

a) Posta elettronica: l'indirizzo del mittente e del destinatario, la data e l'ora dell'invio e della ricezione e l'oggetto;

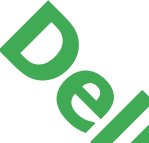

b) Navigazione Internet: il nome dell'Utente, l'identificativo della postazione di lavoro,<br>indirizzo IP, la data e della navigazione, il sito visitato e il totale degli accessi effettuati.

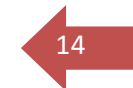

I file di Log vengono conservati per il periodo strettamente necessario per il persequimento delle finalità organizzative, produttive e di sicurezza dell'azienda, e comunque non oltre 6 mesi, fatti salvi in gni caso specifici obblighi di legge. Internet:<br>
Internet:<br>
In dell'Utente, l'identificativo della posta<br>
la data e dell'Utente, l'identificativo della posta<br>
vengono conservativoer il periodo strettamente ne<br>
delle finalità organizative, produttive e di sicur

Il sistema di registrazione dei log è configurato per cancellare periodicamente ed automaticamente (attraverso procedure di sovrascrittura) i dati personali degli utenti relativi agli accessi internet e al traffico telematico.

L'Amministratore di Sistema è altresì abilitato ad accedere ai dati contenuti negli strumenti informatici restituiti dall'Utente all'azienda per cessazione del rapporto, sostituzione delle apparecchiature, etc.

Sarà cura dell'Utente la cancellazione preventiva di tutti gli ventuali dati personali eventualmente ivi contenuti, prima di procedere alla restituzione dello strumento.

In ogni caso, l'Ente garantisce la non effettuazione di alcun trattamento mediante sistemi hardware e software specificatamente preordinati al controllo a distanza, quali, a titolo esemplificativo:

- a) lettura e registrazione sistematica dei messaggi di posta elettronica ovvero dei relativi dati esteriori (log) al di là di quanto tecnicamente necessario per svolgere il servizio e-mail;
- b) riproduzione ed eventuale memorizzazione sistematica delle pagine web visualizzate dal lavoratore;
- c) lettura e registrazione dei caratteri inseriti tramite la tastiera o analogo dispositivo.

### **5.2 Controlli**

L'Ente ha l'obbligo di salvaguardare la funzionalità e il corretto impiego degli strumenti informatici da parte dei lavoratori, pertanto, si riserva il diritto di effettuare controlli per verificare il rispetto del presente Regolamento.

A tale proposito si sottolinea che le Risorse Informatiche sono di proprietà dell'Ente in quanto strumento di lavoro. È pertanto fatto divieto di utilizzo delle Risorse Informatiche e dell'accesso alla rete internet per fini ed interessi non strettamente coincidenti con quelli dell'Ente stesso.

Con riferimento a tali controlli il presente Disciplinare costituisce preventiva e completa informazione nei confronti dei dipendenti e collaboratori.

Le verifiche sugli strumenti informatici saranno eseguite dall'Ente nel pieno rispetto dei diritti e delle libertà fondamentali degli utenti e del presente Disciplinare, secondo i principi di pertinenza e non eccedenza.

L'Ente, pertanto, si riserva il diritto di controllare, anche in maniera occasionale e/o discontinua il corretto utilizzo degli strumenti di lavoro, implementando, però, ogni misura tecnologica volta a minimizzare il più possibile l'uso di dati identificativi dei lavoratori, nei modi e nei limiti esplicitati di seguito e nel successivo paragrafo.

In nessun caso tali controlli verranno impiegati per un monitoraggio dell'efficienza dell'attività̀ lavorativa del singolo individuo come prescritto dall'art. 4 Statuto dei lavoratori.

Ove necessari, i controlli si svolgeranno in forma graduata:

a) in via preliminare l'Ente provvederà ad eseguire dei controlli su dati aggregati, riferiti all'intera struttura ovvero a sue aree e dunque un controllo anonimo che può

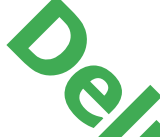

concludersi con un avviso generalizzato relativo ad un rilevato utilizzo anomalo degli strumenti aziendali e con prito ad attenersi scrupolosamente ai compiti assegnati ad alle istruzioni impartite;

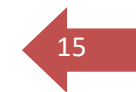

b) in assenza di successive anomalie non si effettueranno controlli su base individuale. In tali casi, il controllo si concri derà con un avviso ai dipendenti interessati ad attenersi scrupolosamente ai compiti a segnati e alle istruzioni impartite.

Nel caso vengano rilevate continue anomalie si procederà a controlli su base individuale o per postazione di lavoro e caso di abusi di singoli e reiterati si eseguiranno controlli nominativi o su singoli lispositivi e/o postazioni di lavoro (indicando le ragioni legittime, specifiche e non generiche, per cui i controlli verrebbero effettuati – anche per verifiche sulla funzionalità e di sicurezza del sistema – inoltrando preventivi avvisi collettivi o individuali). **Deligionalizzato relativo ad un rilevato utilizz**<br>
andali e compressive anomalizzato relativo ad un rilevato utilizz<br>
and imparitie, exito ad attenersi scrupolosamente ai co<br>
successive anomalizzato on si effettueranno co

Le attività sull'uso del servizio di accesso ad Internet vengono automaticamente registrate in forma elettronica attraverso i c.d. "log di sistema". Questi sistemi software sono programmati e configurati in modo da cancellare o riodicamente e automaticamente, attraverso procedure di sovrascrittura dei log file, i dati personali relativi agli accessi ad Internet e al traffico telematico, la cui conservazione non sia più̀ necessaria.

Oltre che per motivi di sicurezza del sistema informatico, anche per motivi tecnici e/o manutentivi (ad esempio, aggiornamento/sostituzione/implementazione di programmi, manutenzione hardware, etc.) o per finalità di controllo e programmazione dei costi aziendali (ad esempio, verifica costi di connessione ad internet, traffico telefonico, etc.), comunque estranei a qualsiasi finalità di controllo dell'attività lavorativa, è facoltà dell'Ente, tramite il personale del Servizio IT o addetti alla manutenzione, accedere direttamente, nel rispetto della normativa sulla privacy, a tutti gli strumenti informatici aziendali ed ai documenti ivi contenuti, nonché alle caselle email ed ai tabulati del traffico telefonico.

# **6. UTILIZZO DEI GESTIONALI E DEL PROGRAMMA PROTOCOLLO**

L'accesso ai gestionali dell'Ente è regolamentato da Credenziali di Autentificazione (username e password) comunicate dall'Amministratore di Sistema al momento della creazione dell'utenza e a cui fanno riferimento tutte le norme adottate nel punto 4.4 Tutti i gestionali devono essere adoperati con diligenza per evitare incidenti di sicurezza.

Per la gestione del programma protocollo, ogni utente dovrà attenersi ai seguenti punti:

- a) i documenti protocollati dovranno essere visionati esclusivamente in base al proprio settore di competenza, ad esclusione dell'Amministratore di Sistema e dell'ufficio Protocollo, abilitati ad accedere a tutta la documentazione;
- b) utilizzare con diligenza la modalità di protocollazione in uscita tramite PEC e mail, in riferimento a tutte le modalità citate al punto 4.11;
- c) procedere alla protocollazione solo previo autorizzazione del Direttore o altra figura di volta in volta indicata;

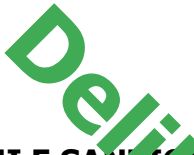

**7. VIOLAZIONI E SANZIONI DISCIPLINARI**<br>È fatto obbligo a tutti gli utenti di osservare le disposizioni portate a conoscenza con il presente Disciplinare. Il mancato rispetto o la violazione delle regole sopra ricordate è perseguibile nei confronti del personale dipendente con i provvedimenti disciplinari previsti dalla normativa vigente e da vigenti c.c.n.l.; nonché con le azioni civili e penali previste dalla normativa di riferimento

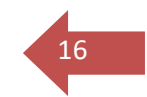

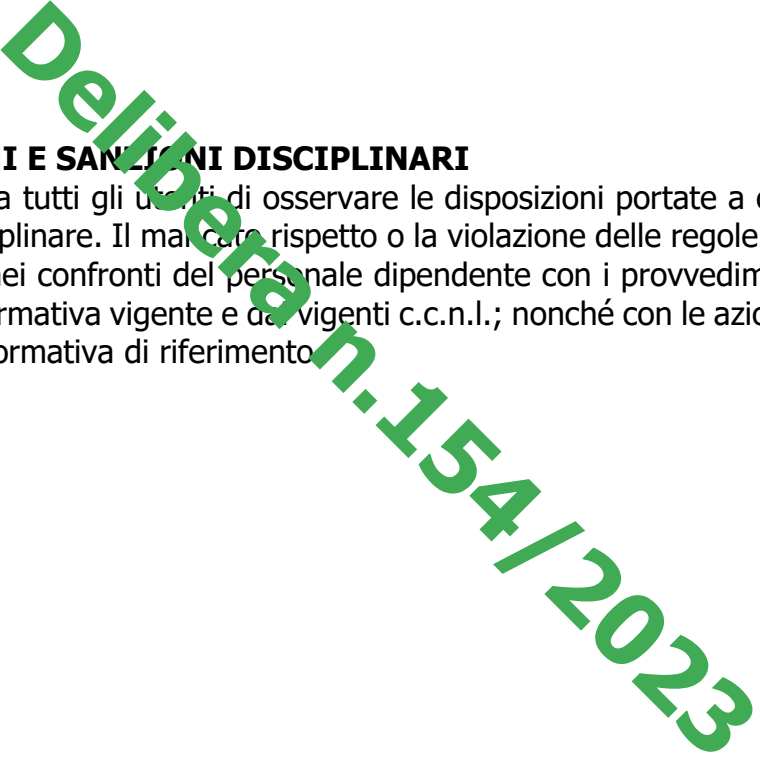